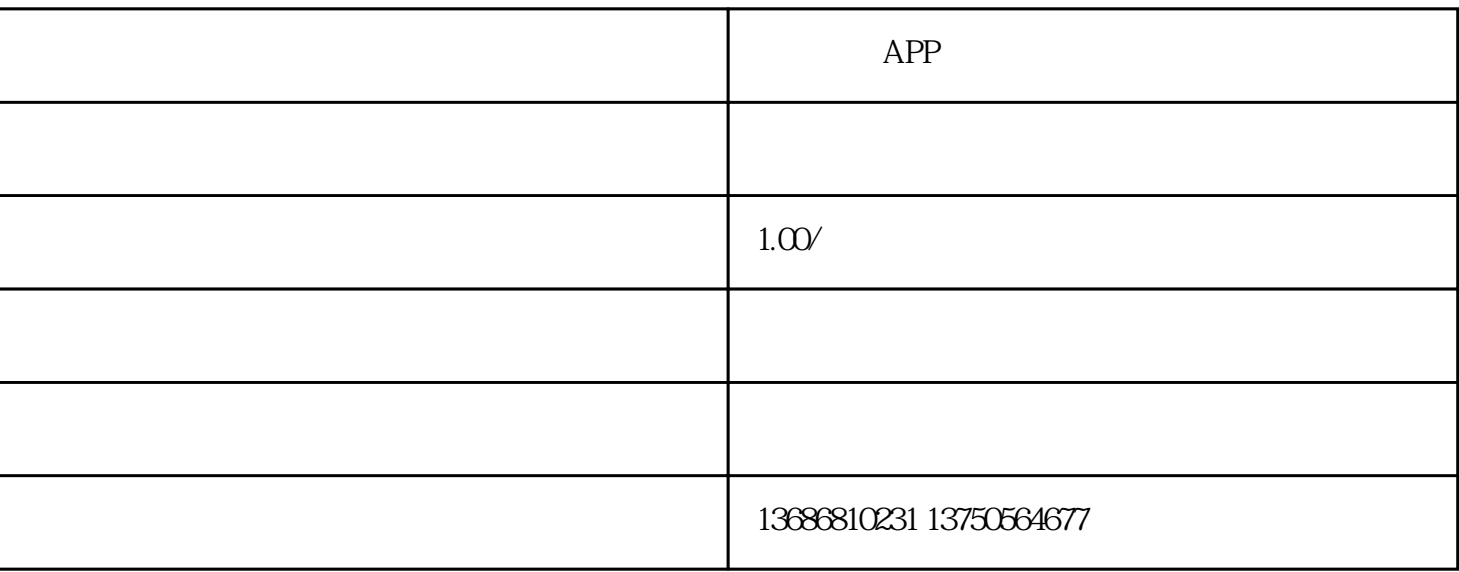

 $APP$ 

 $APP$ 

 $4.$ 

 $2.$ 

1.  $\blacksquare$ 

- $1.$
- $2.$
- $3.$
- $4.$
- $5.$
- $6 \epsilon$